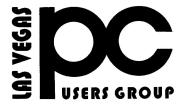

# The Bytes of Las Vegas

A publication of the Las Vegas PC Users Group • <a href="www.lvpcug.com">www.lvpcug.com</a> A non profit corporation serving the Las Vegas, Nevada area since 1985

### **SIGS (Special Interest Groups)**

When you plan to attend a SIG meeting and have specific questions or problems you would like someone to work on or answer, please email us at info@lvpcug.org. This will help assure that we will try to have someone there with the expertise. The email Subject Line: SIG Help

The meeting formats for the Helping Hands & How-to SIGS are usually one-on-one help as compared to the Novice SIG which is group attendance with questions and answers from the audience during and after the presentations.

#### **UPCOMING CLUB EVENTS**

### **SIGs (Special Meeting Groups)**

### Saturday August 1, 10am to 4pm

Helping Hands and How-to SIGs Location: Las Vegas JC Park - Clubhouse, 5805 W. Harmon Ave, Las Vegas 89103. Parking available on both sides of clubhouse. Nearest major intersection: Flamingo/Jones.

## Saturday, August 8, 1pm to 4pm

Novice SIG and

Software & Product Review SIG Location: ITT Technical Institute, 3825 W. Cheyenne Ave., North Las Vegas 89032 (between Decatur & Simmons).

## Who Is Stealing Your Wi Fi By Bob Rankin

Is your wireless Internet connection sometimes mysteriously slow? It's possible that you're sharing it with a stranger. But how can you know for sure if a neighbor or a malicious hacker has tapped into your wifi? Read on to learn how you can detect bandwidth bandits, and give them the boot...

http://techtalk.pcpitstop.com/2013/05/21/who-is-stealing-your-wifi/?rankin-wifistealing=

### **SIG'S MEETING CORNER**

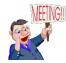

### How-to workshop SIG July 4 2015

11 members present 1 visitor Topics discussed;

- 1. Check, test, laptop hard drives.
- 2. Test laptop with live CD operating system.
- 3. Installing programs.
- 4. Will Windows 95 programs work on Windows 7?
- 5. Install service pack 1 on Windows 7.
- 6. Testing optical drive.
- 7. Driver issue on a laptop.
- 8. Operation of a smart phone.
- 9. Set up a G mail account.
- 10. Student discounts on software.
- 11. Set up an Amazon account.
- 12. Update router firmware.
- 13. Wireless internet connection, homegroup.

### **Novice SIG July 11 2015**

9 members present Topics discussed;

- 1. Causes for not normal noises from the optical drive during use.
- 2. Setup of a wireless printer, where to find instructions and videos.
- 3. How to delete an unread E-mail in Thunderbird.
- 4. APCUG early bird \$85. registration extended to 8 25 2015.
- 5. RFID chip in credit cards.
- 6. How to put items on Craig's list.

## When malware strikes: How to clean an infected PC

Lincoln Spector @lincolnspector May 30, 2013

[Editor's Note: This article was found on the PC World website as given in the URL below.]

You work hard to protect your PC from the malicious thugs of our digital world. You keep your antivirus program up to date. You avoid questionable Web sites. You don't open suspicious email attachments. You keep Java, Flash, and Adobe Reader up-to-date—or better yet, you learn to live without them.

But against all odds, a clever new Trojan horse slipped through the cracks, and now you're the unhappy owner of an infected PC. Or perhaps a less-vigilant friend has begged you to clean up a plague-ridden mess.

Obviously, you need to scan the computer and remove the malware. Here's a methodical approach that you can use to determine what the problem is, how to scan, and what to do afterward to protect the PC from future invasions.

http://www.pcworld.com/article/20399 95/when-malware-strikes-how-to-clea n-an-infected-pc.html#tk.nl\_pwr

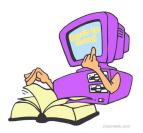

## Here's What's Different About Windows 10 for Windows 7 Users

http://www.howtogeek.com/219034/here%E2 %80%99s-what%E2%80%99s-different-abo ut-windows-10-for-windows-7-users/

### W 10 Start Menu

http://www.techsupportalert.com/content/windows-10-start-menu-explained-how-customize-and-use-it.htm

### Windows 64-bit versus 32-bit

http://www.cnet.com/forums/discussions/wha t-are-the-advantages-of-windows-64-bit-vers us-32-bit/?tag=nl.e497&s\_cid=e497&ttag=e49 7&ftag=CAD5920658

## Windows 10 upgrade icon

http://www.cnet.com/forums/discussions/why-am-i-not-seeing-the-windows-10-upgrade-icon/?tag=nl.e497&s\_cid=e497&ttag=e497&ftag=CAD5920658

### **About Windows 10**

http://www.cnet.com/how-to/windows-10-wh at-you-need-to-know/?tag=nl.e214&s\_cid=e2 14&ttag=e214&ftag=CAD3c77551

The new Windows 10 notifications will follow you everywhere

http://www.cnet.com/how-to/exploring-the-notifications-center-in-windows-10/?tag=nl.e214&s\_cid=e214&ttag=e214&ftag=CAD3c7755

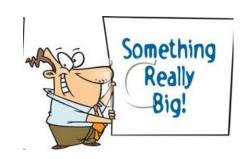

Are you interested in going to the APCUG conference September 25, 26 & 27, 2015?

Note the early bird fee of \$85. has been extended to Aug 25<sup>th</sup>.

### Schedule

http://apcug2.org/2015-conference-schedule/

## How to Use the BitDefender Rescue CD to Clean Your Infected PC

http://www.howtogeek.com/howto/36677/how-to-use-the-bitdefender-rescue-cd-to-clean-your-infected-pc/

## The 100 Best Android Apps

http://www.pcmag.com/slideshow\_viewer/0,3 253,l=287859&a=287861&po=1,00.asp

# The 100 Best Windows free programs of 2015

http://www.pcmag.com/search redirect/?qry =The+100+Best+Windows+free+programs+ of+2015&searchSection=0&site=3 Membership in LVPCUG is your biggest bang for the buck. Where else can you learn, have problems diagnosed and get help fixing your hardware for \$30 per year?

Dues are \$30 per year. Checks should be made payable to LVPCUG and sent to: P.O. Box 363772 North Las Vegas, NV 89036 or can be paid in cash at any meeting.

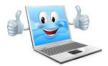

LVPCUG Officers
for fiscal year
May 1, 2015 thru April 30, 2016
President: Ceazar Dennis
Vice President: Charles Frederick
Executive Director: Lee Eastburn
Secretary: Jo Anne Rush
Treasurer: Linda DiGiovanni

The Bytes of Las Vegas is published by the Las Vegas PC Users Group of Las Vegas, Nevada.

Linda DiGiovanni, Editor

Visit our website: www.lvpcug.com

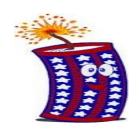